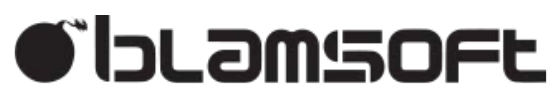

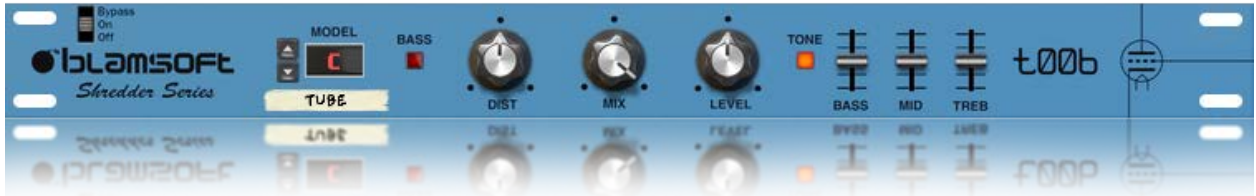

# t00b Distortion

## 1.1.0 User Manual

# **Overview**

t00b provides authentic tube distortion by modelling a classic triode preamp circuit and overdriving the input. You also get a classic tone control circuit from a popular guitar amp.

# Algorithm Section

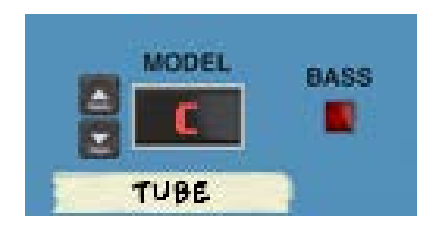

The circuit modelled in t00b is a typical triode preamplifier stage.

### **Model**

The Model selection slightly varies the tone of the distortion by adjusting the parameters of the model.

### **Bass**

The Bass Boost button can be used to compensate for the perceived loss of bass due to the high frequency harmonics generated by distortion.

## Distortion Controls

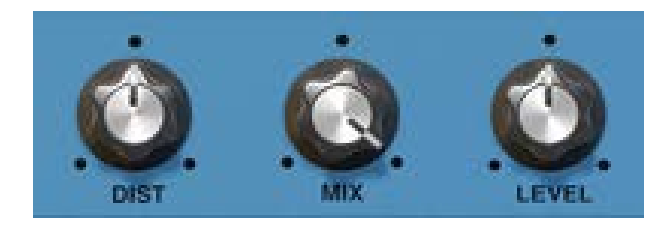

### **Distortion**

The Distortion knob controls the amount of gain used to drive the circuit. Turning to the left operates the circuit in a more linear range while turning it to the right drives it to saturation.

#### **Mix**

Mix controls the amount of wet vs dry signal in the output mix. Turning the knob fully to the right gives a 100% wet mix.

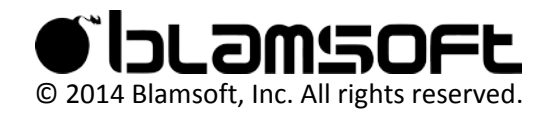

#### **Level**

Level provides a final adjustment on the volume of the output. It is meant to compensate for the gain applied by the Distortion knob.

# Tone Controls

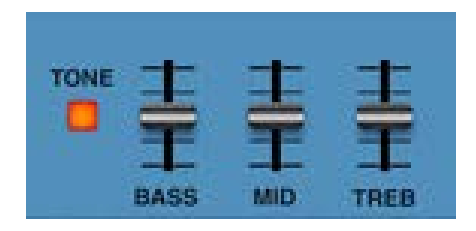

#### **Tone**

The tone switch is used to bypass the tone stack algorithm. Note that the tone stack eq is not flat even when the faders are centered so enabling the tone section will modify the sound.

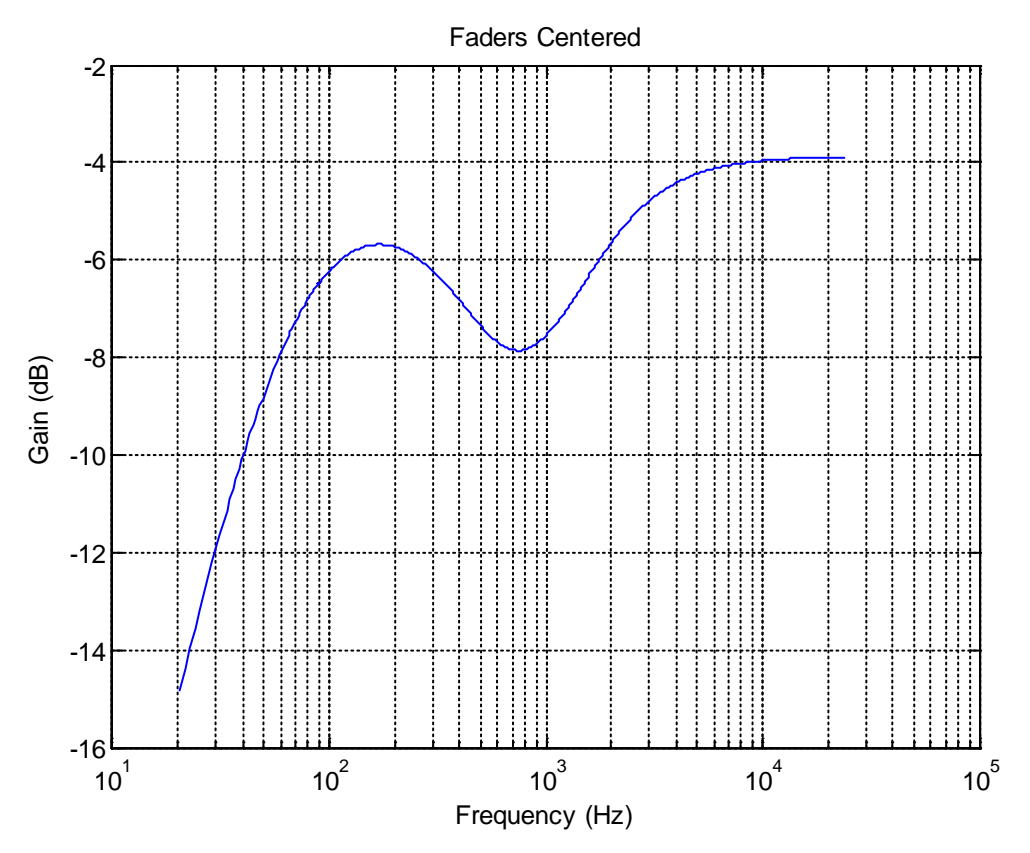

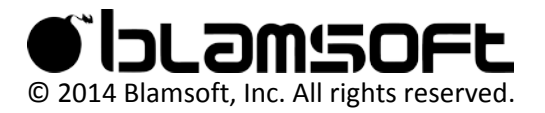

#### **Bass**

The effect of the bass fader can be seen in the following plots, the first shows the fader all the way down, the second show the fader all the way up.

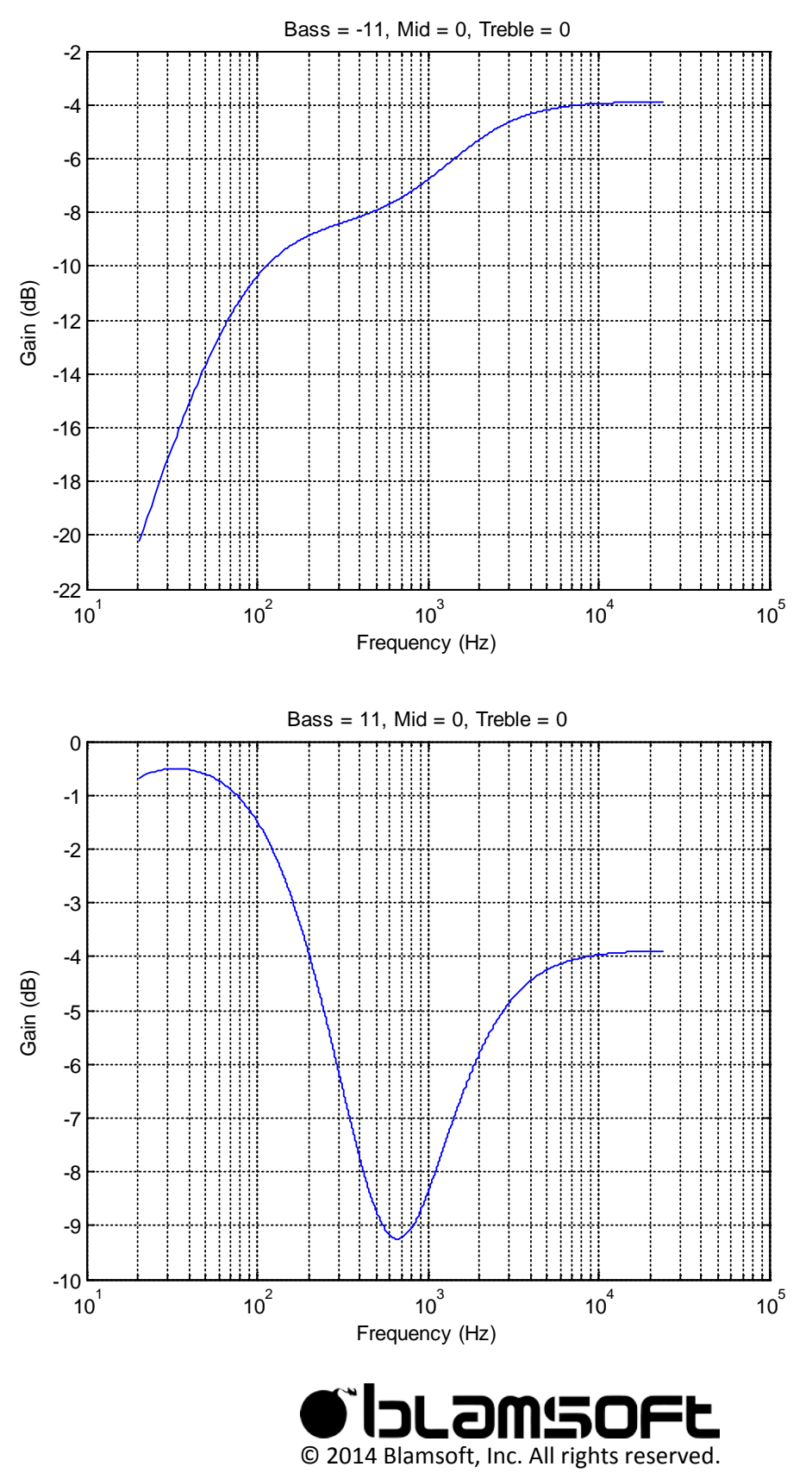

#### **Mid**

The effect of the midrange fader can be seen in the following plots, the first shows the fader all the way down, the second show the fader all the way up.

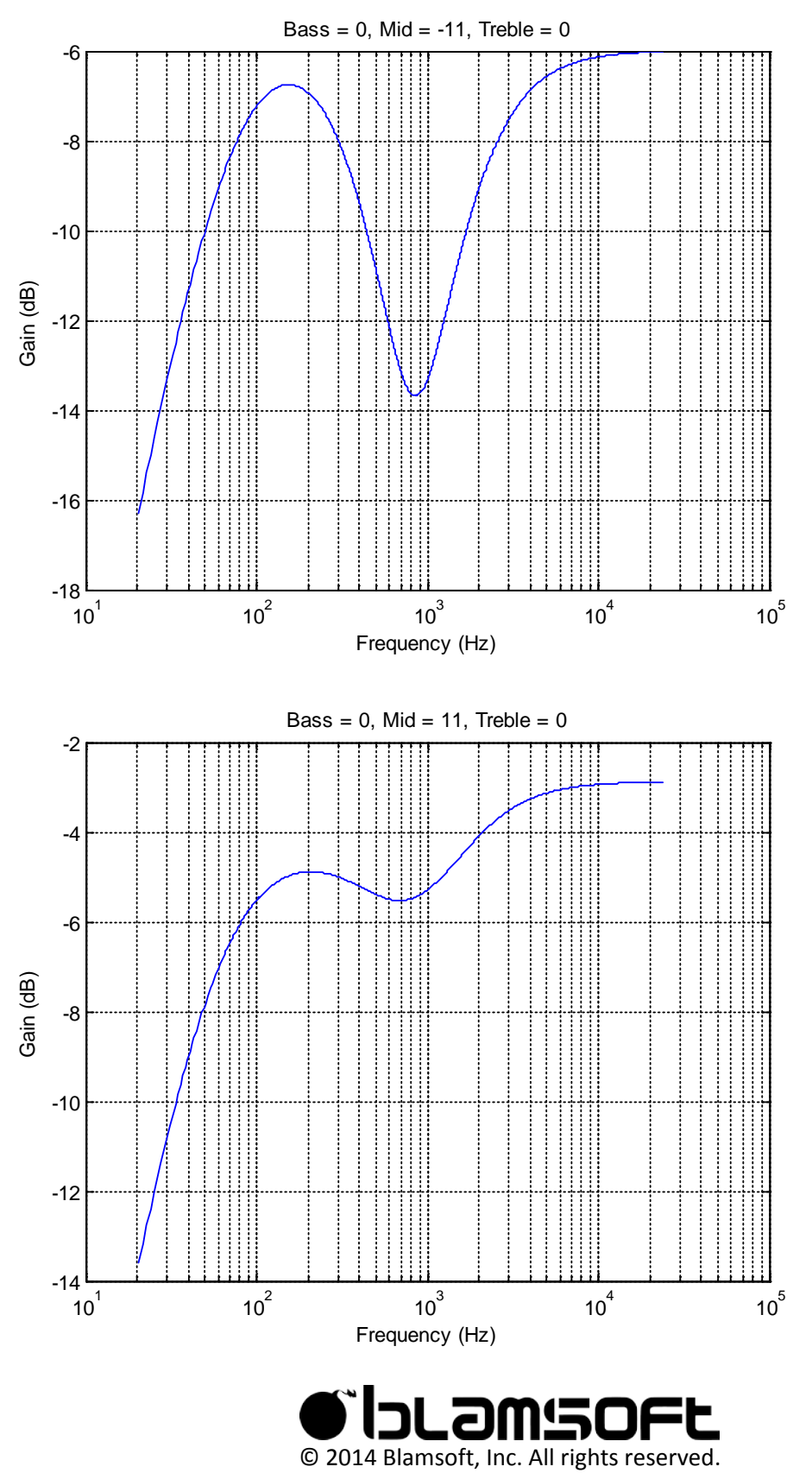

### **Treble**

The effect of the treble fader can be seen in the following plots, the first shows the fader all the way down, the second show the fader all the way up.

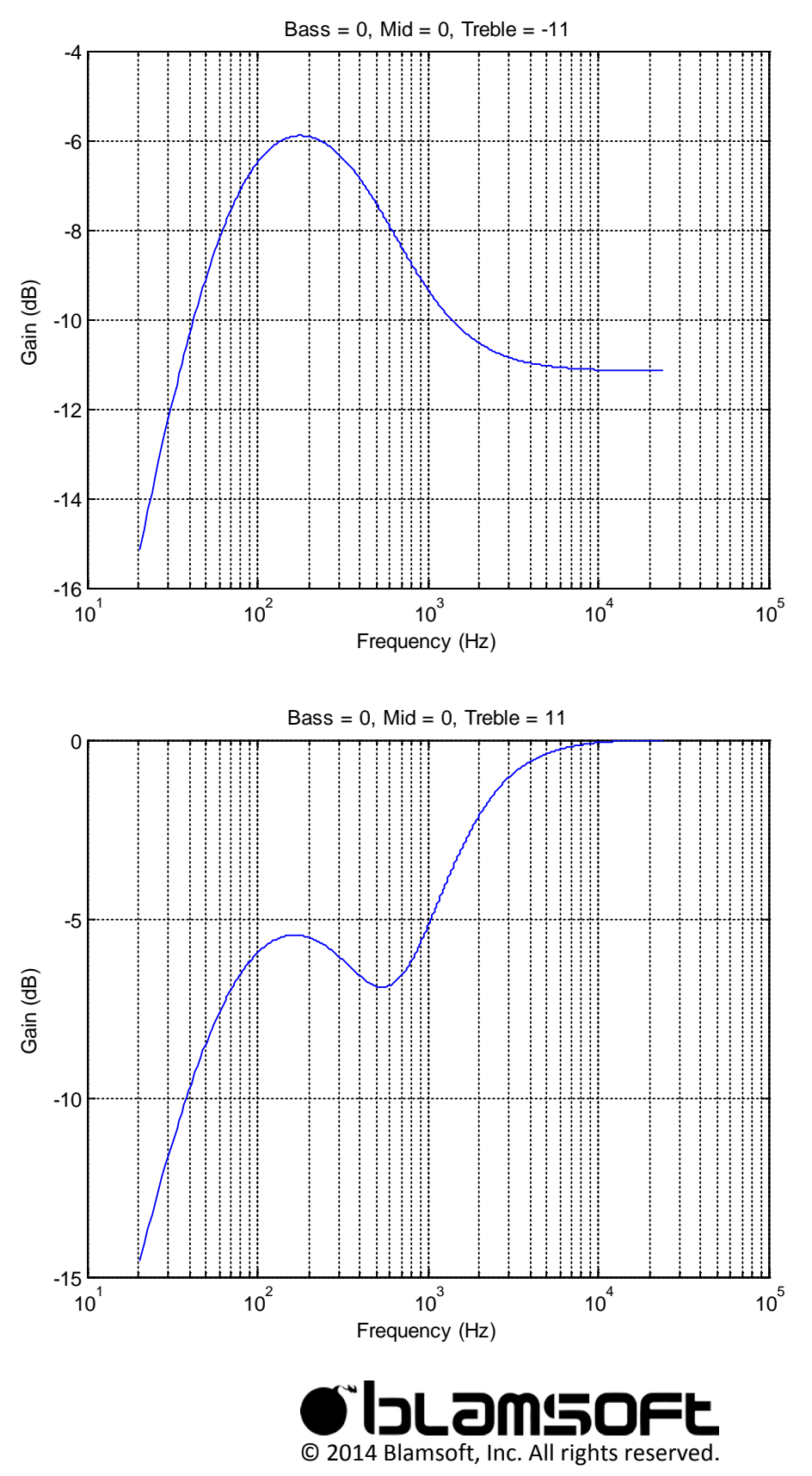

## Quality Switch

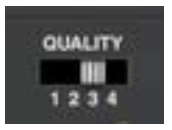

The Quality switch can be used to adjust the amount of CPU used by the effect. A low setting results in lower CPU usage but a lower quality algorithm. Note that more pronounced distortion requires more processing to get a high quality analog sound. The effect of this setting varies based on the input signal and should be adjusted to taste.

## CV Inputs

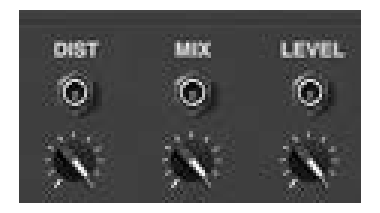

The three knobs can be controlled by CV on the back of the device. The CV inputs respond to Bipolar CV by going below the current knob position for negative input and above the current knob position for positive input. To control a parameter with Unipolar CV, turn the knob all the way down on the front of the device.

# Audio Connections

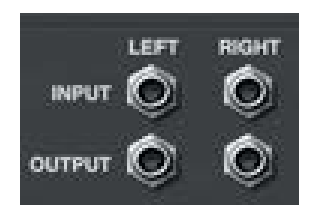

Connect the effect to the input and output sources using these connectors. A monaural input will be duplicated on both output channels effectively acting as a splitter.

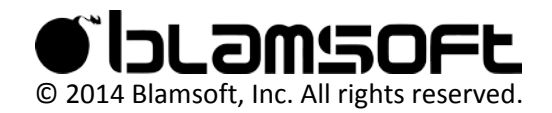